## Como posso trocar a shell default para minha conta

03/05/2024 17:37:13

## **Imprimir artigo da FAQ**

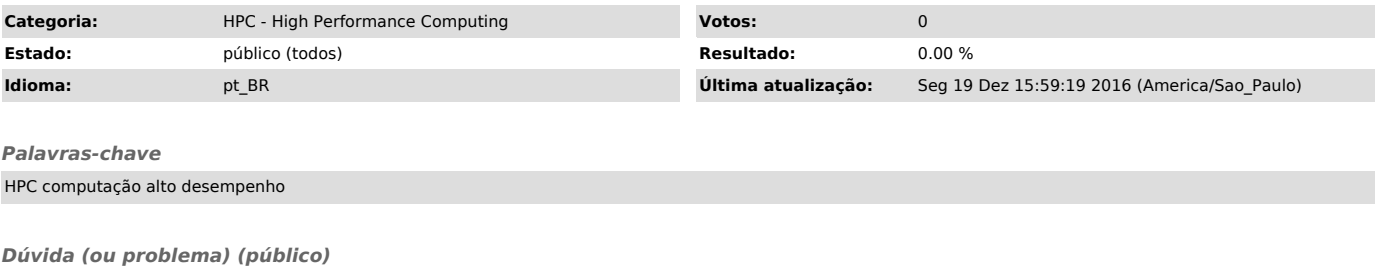

Como posso trocar a shell default para minha conta

*Resposta (ou solução) (público)*

Você pode alterar a shell usando o comando chsh que apresenta as opções disponíveis no ambiente para shell. Digite chsh e o sistema pergunta se você deseja modificar a shell e qual você deseja passar a usar.